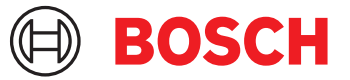

# **DCNM-LPU-PE Participante ultimate perpétuo** DICENTIS

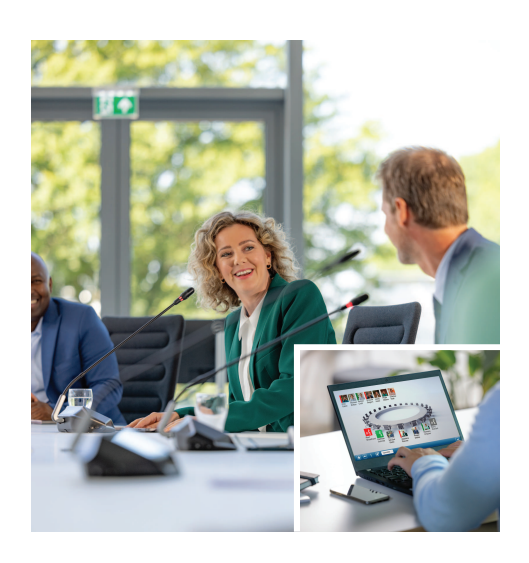

O DCNM-LPU-PE é uma licença permanente baseada em participante que possibilita o pacote de recursos ultimate.

Ele contém o conjunto completo de recursos para permitir funcionalidades avançadas de votação e interpretação, juntamente com várias opções de identificação.

O gerente de reunião pode preparar e gerenciar reuniões de forma fácil e eficaz usando o poderoso Pacote de software DICENTIS.

É possível estender o número máximo de

participantes que podem ingressar em uma reunião solicitando licenças adicionais.

Este software vem com um acordo de manutenção de software de um ano.

# **Funções**

# **Participantes**

Com base no dispositivo em uso, os participantes:

- Podem registrar sua participação por meio de identificação
- Têm seu idioma de fone de ouvido preferencial automaticamente selecionado ao fazer login
- Selecionam automaticamente o idioma da interface do usuário ao fazer login
- Podem emitir solicitações para falar, se tiverem direitos de pedido para falar
- Podem participar de rodadas de votação, se tiverem direitos de votação
- Podem ignorar a fila, se tiverem direitos VIP
- Podem emitir uma chamada de prioridade, por exemplo, o presidente, se tiverem direitos de prioridade
- $\blacktriangleright$  Licença permanente baseada em participante
- ▶ Pacote de recursos Ultimate para votação, interpretação e muito mais
- Preparação e gerenciamento de reuniões fáceis e eficazes
- ▶ Acordo de manutenção de software incluído por um ano

# **Gerente preparando a reunião**

Para a preparação da reunião, o gerente pode:

- Criar perfis com idioma preferencial de IU e fone de ouvido
- Preparar reuniões com:
	- Agenda
	- Modo de identificação
	- Configurações de quórum
	- Referências a documentos armazenados em sistemas de gerenciamento de documentos (DMS)
- Atribuir participantes a reuniões com:
	- Discussão, direitos VIP e de prioridade
	- Votação ponderada e direitos de votação regular
	- Estações preferenciais
- Preparar listas de pedidos de itens de agenda
- Definir o modo de discussão por item da agenda. Há suporte para os seguintes modos de discussão:
	- Aberto automático
	- Aberto manual
	- Resposta
	- Primeiro a entrar/primeiro a sair
	- Ativado por voz, com opção de controle da câmera neste modo
	- Até 25 microfones podem ser abertos ao mesmo tempo
	- Até 200 participantes podem estar na fila
- Até 200 participantes podem estar na fila de resposta
- O microfone pode ser automaticamente desligado após 30 segundos de silêncio
- Configuração do temporizador de fala por vez de falar para distribuir com uniformidade o tempo de fala e aumentar a eficiência da reunião
- Tela de fila configurável Você pode decidir se a fila deve ser visível para os participantes
- Definir as configurações padrão de votação:
	- Conjunto de respostas
	- Configurações da maioria
	- Configurações de exibição
	- Resultados individuais/de grupos
	- Resultados totais
- Preparar rodadas de votação por reunião com diferentes configurações de votação:
	- Número, descrição do assunto e link direto para um documento ou site
	- Conjunto de respostas
	- Configurações da maioria
	- Configurações de exibição
	- Resultados individuais/de grupos
	- Resultados totais
- Definir o idioma e as configurações de interpretação por reunião:
	- Configurações de interbloqueio e substituição
	- Função de fala lenta
	- Botões de mesa para intérprete configuráveis
	- Fone de ouvido do intérprete

#### **Gerente da reunião**

Para o gerenciamento de reuniões, o gerente é capaz de:

- Controlar a reunião e a agenda usando o aplicativo Reunião
- Gerenciar rodadas de votação usando o aplicativo Reunião e definir o número de referência, o assunto e a descrição da rodada de votação
- Gerenciar rodadas de votação preparadas
- Gerenciar discussões usando o aplicativo Reunião ou o layout sinóptico configurável do controle sinóptico do servidor da Web do DICENTIS
- Gerenciar interpretações:
	- Ver quais estações e mesas oferecem quais idiomas e de quais origens
	- Auxiliar intérpretes ao desligar um microfone ou alternar entre os vários idiomas de saída
	- Receber notificações de fala lenta

**O gerente que processa os resultados da reunião**

Para processar os resultados, o gerente de reunião é capaz de:

- Acessar os resultados da votação armazenados como arquivos separados
- Acessar o relatório da reunião com participação e resultados da rodada de votação; O relatório da reunião e os resultados da votação incluem informações para detectar manipulação

#### **Intérprete**

O intérprete é capaz de:

- Interpretar o idioma da tribuna para um dos 100 idiomas suportados pelo sistema DICENTIS
- Interpretar de outro idioma do intérprete para um dos 100 idiomas suportados pelo sistema DICENTIS
- Selecionar os fones de ouvido ou o fone de ouvido corretos para obter proteção ideal para áudio e audição
- Configurar os idiomas de entrada preferenciais
- Configurar os botões auxiliares para:
	- Função de fala lenta
	- Seleção de fone de ouvido
	- Relógio/temporizador
	- Visão geral de idiomas
	- Modo de apresentação/vídeo
- Emitir solicitação de fala lenta

# **Técnico**

O técnico é capaz de:

- Definir as configurações de áudio:
	- 2 entradas e saídas analógicas
	- 2 entradas e saídas Dante
	- 2 entradas e saídas OMNEO
	- Equalizador de reforço de som
	- Equalizador do alto-falante do dispositivo delegado
- Configurar o áudio no alto-falante do delegado
- Configurar estações:
	- Para direitos de pedido para falar
	- Para prioridade
	- Para VIP
	- Para votação
	- Para identificação
	- Para seleção de idioma
	- Para utilização de 2 participantes
- Configurar a estação do intérprete usando a mesa para intérprete:
	- Para atribuir estações às cabines
	- Para atribuir idiomas às mesas
- Definir as configurações do intérprete usando o aplicativo Reunião:
	- Estações e mesas
	- Configurações de interbloqueio e substituição
	- Configurações automáticas de relé
	- Idiomas de saída
	- Falar lentamente
	- Botões de mesa para intérprete
	- Fone de ouvido do intérprete
- Configurar o layout sinóptico para o controle do microfone
- Configurar o layout da tela do hall para exibir as informações de reunião, agenda, votação e discussão
- Configurar o compartilhamento de uma apresentação na tela do hall, no dispositivo multimídia e na mesa para intérprete com saída de vídeo
- Configurar o interruptor de câmera e vídeo para exibir os participantes ativos na tela do hall

## **Exibição do salão**

A tela do hall pode ser usada para:

- Controlar as câmeras ONVIF, Panasonic e Sony para capturar a imagem dos participantes ativos
- Controlar os switchers de vídeo SDI TvOne CorioMatrix e Kramer MV6 para mostrar um participante
- Controlar a matriz de vídeo baseada em vídeo IP com processamento de vídeo aprimorado como sobreposição de nome, tela dividida, picture in picture e mosaico para exibir um ou mais participantes
- Exibir informações de agenda e reunião
- Exibir informações de participação, incluindo o quórum
- Exibir informações de votação, maioria e resultados individuais e totais

# **Sistemas de terceiros**

Sistemas de terceiros podem ser usados para:

- Preparar e controlar reuniões usando a API .NET
- Controlar reuniões usando o Protocolo de Conferência baseado em WebSocket

**OBSERVAÇÃO:** a API .NET e o Protocolo de Conferência são suportados pela documentação e por um aplicativo de demonstração, incluindo código-fonte, para facilitar a implementação e a validação. Há drivers disponíveis para AMX e Extron.

#### **Interpretação remota**

O recurso de interpretação remota:

• A interface permite sistemas de interpretação remota para fornecer idiomas como se os intérpretes estivessem presentes na sala de

### reuniões;

**OBSERVAÇÃO:** esta interface está disponível como API .NET e como protocolo de conferência baseado em WebSocket.

- Oferece suporte a informações de estação e mesa
- Oferece suporte ao idioma de origem e destino • Oferece suporte à funcionalidade de relé automático
- Oferece suporte à função de fala lenta

# **Peças incluídas**

#### **Quantidad Componente**

**e**

1 E-mail com informações de ativação de licença.

### **Especificações técnicas**

Data de término da licença Permanente Acordo de manutenção de software 1 ano após a ativação

### **Requisitos do sistema**

Essa seção lista os requisitos mínimos de cada parte do sistema.

# $P<sub>C</sub>$

Os requisitos mínimos para o PC que executa os serviços em um sistema DICENTIS são:

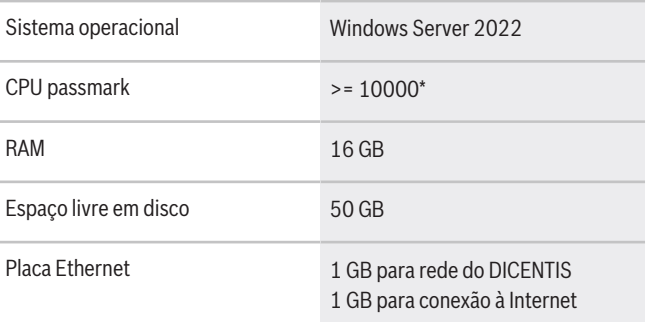

**Observação:** O poder do processador é medido por uma pontuação de CPU passmark, pois isso fornece uma pontuação de benchmark mais confiável que apenas a família de processador:

- muitas marcas e famílias diferentes de processador estão disponíveis
- um processador destinado a um notebook não é tão poderoso quanto o processador destinado a um desktop, embora ambos possam ser, por exemplo, um i7
- versões mais recentes do mesmo processador são mais rápidas que as versões mais antigas **Para verificar a pontuação passmark de um**

**processador:**

- 1. Acesse [https://www.cpubenchmark.net/](https://www.cpubenchmark.net/CPU_mega_page.html) [CPU\\_mega\\_page.html](https://www.cpubenchmark.net/CPU_mega_page.html).
- 2. Insira o processador (por exemplo, i7-12700) na caixa de texto "CPU Name".
- 3. Verifique a coluna CPU Mark para a pontuação CPU passmark (por exemplo, i7-12700 pontua 31114).

Alternativamente, você pode limpar a caixa de texto "CPU Name" e ordenar a coluna "CPU Mark" para visualizar, por exemplo, pontuações de processador acima de 7.000.

#### **Informações sobre pedidos**

### **DCNM-LPU-PE Participante ultimate perpétuo**

Licença permanente baseada em participante com funcionalidades de identificação, votação estendida e interpretação.

Número do pedido **DCNM-LPU-PE | F.01U.411.286**

# **Opções de software**

### **DCNM-LDANTE Licença para 1 Dante stream**

Esta licença de software possibilita o envio ou o recebimento de transmissões de áudio multicast Dante. Número do pedido **DCNM-LDANTE | F.01U.354.449**

### **DCNM-LPSMA-PE SMA para 1 peça DCNM-LPx-PE, 1 ano**

Esta licença de software permite a extensão do acordo de manutenção de software com 1 ano. É necessária uma licença por participante.

Número do pedido **DCNM-LPSMA-PE | F.01U.415.155**

#### **Representado por:**

Bosch Security Systems, LLC 130 Perinton Parkway Fairport, New York, 14450, USA Phone: +1 800 289 0096 Fax: +1 585 223 9180 onlinehelp@us.bosch.com www.boschsecurity.com

Robert Bosch Ltda Security Systems Division Via Anhanguera, Km 98 CEP 13065-900 Campinas, Sao Paulo, Brazil Phone: +55 19 2103 2860 Fax: +55 19 2103 2862 LatAm.boschsecurity@bosch.com www.boschsecurity.com

**North America: Latin America and Caribbean: Germany: Europe, Middle East, Africa:** Bosch Sicherheitssysteme GmbH Robert-Bosch-Ring 5 85630 Grasbrunn Tel.: +49 (0)89 6290 0 Fax:+49 (0)89 6290 1020 de.securitysystems@bosch.com www.boschsecurity.com

# Bosch Security Systems B.V.

P.O. Box 80002 5600 JB Eindhoven, The Netherlands Phone: + 31 40 2577 284 www.boschsecurity.com/xc/en/contact/ www.boschsecurity.com